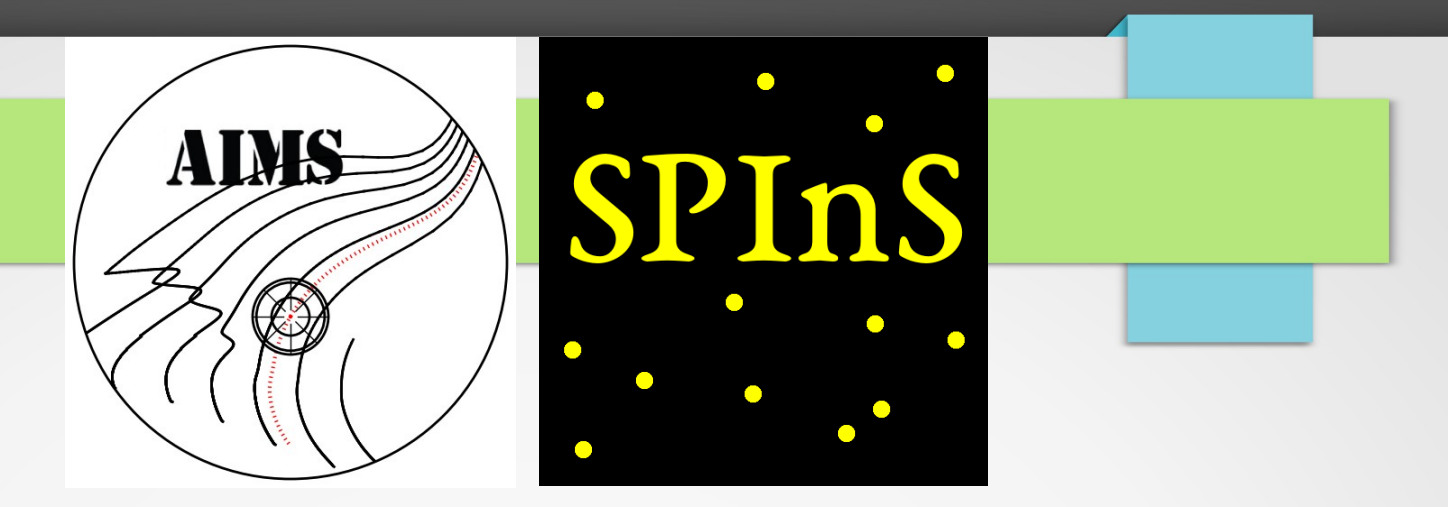

# **Characterising stars with AIMS and SPInS**

D. R. Reese July 1, 2022

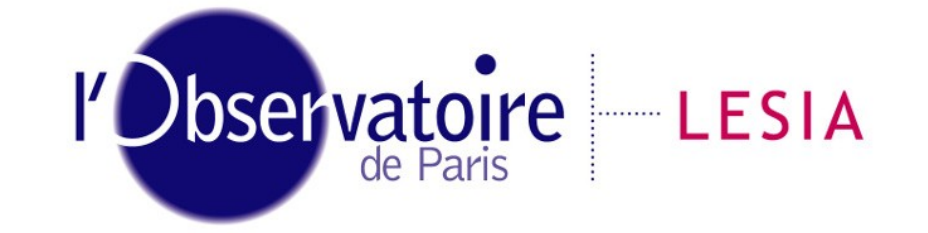

Laboratoire d'Études Spatiales et d'Instrumentation en Astrophysique

#### Introduction

- AIMS = Asteroseismic Inferences on a Massive Scale
	- goal: obtain probability distribution functions (PDFs) for stellar properties, from a set of classic (Teff, log g, [M/H]) and seismic constraints
- SPInS = Stellar Parameters INferred Systematically
	- basically the same as AIMS without the seismic constraints
	- can be seen as a spin-off of AIMS

# AIMS website

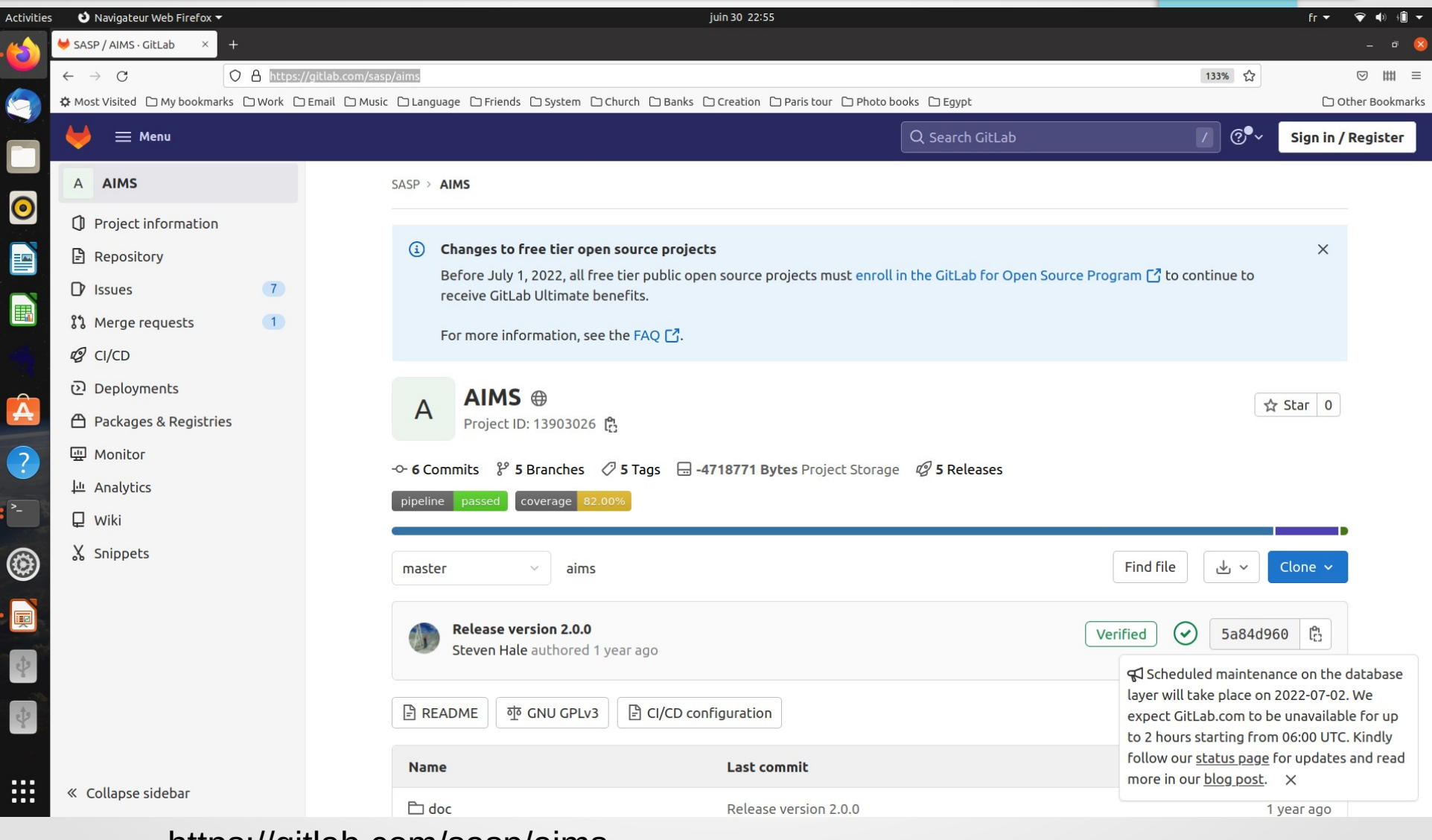

https://gitlab.com/sasp/aims

# SPInS website

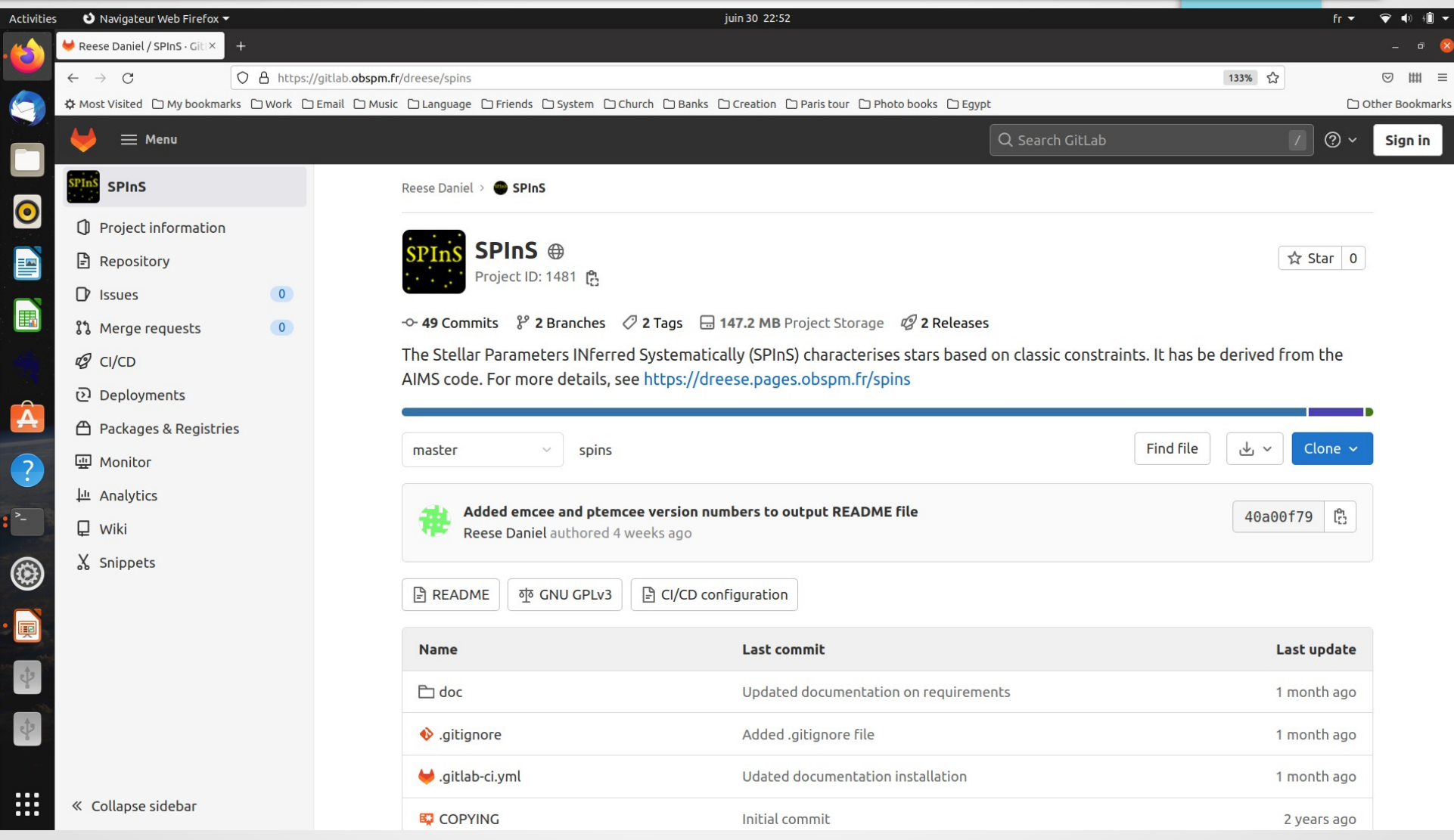

#### https://gitlab.obspm.fr/dreese/spins

#### Some history – AIMS

- 2015: initial version written during my postdoc in Birmingham
	- written in python in order to make it easier for others to contribute to the code
- 2016: tutorial on AIMS with Mikkel Lund
	- various parts of the code are translated to Fortran to speed up calculations
- 2019: publication of Rendle et al. (2019, MNRAS 484, 771)
- 2021: inclusion of age parameter (in addition to physical age)
- 2019, 2022: inclusion of seismic indicators based on WhoSGIAd method (Farnir et al. 2019)
	- method based on Gram-Schmidt orthogonalisation

# AIMS – contributors

- Daniel R. Reese
- Andrea Miglio
- Benoît D. C. P. Herbert
- Ben Rendle
- Gael Buldgen
- Guy R. Davies
- Martin Farnir
- Martin W. Long
- Mikkel N. Lund
- Tiago L. Campante

# Some history – SPInS

- 2018: initial version written for the 5th International Young Astronomer's School (Paris)
	- derived from AIMS
	- included a physical age and an age parameter from the start
- $\cdot$  2020:
	- official release
	- improved treatment of age
	- possibility of handling multiple systems
	- publication of Lebreton & Reese (2020, A&A 642, 88)
- Main contributors: Daniel R. Reese & Yveline Lebreton

#### Flowchart

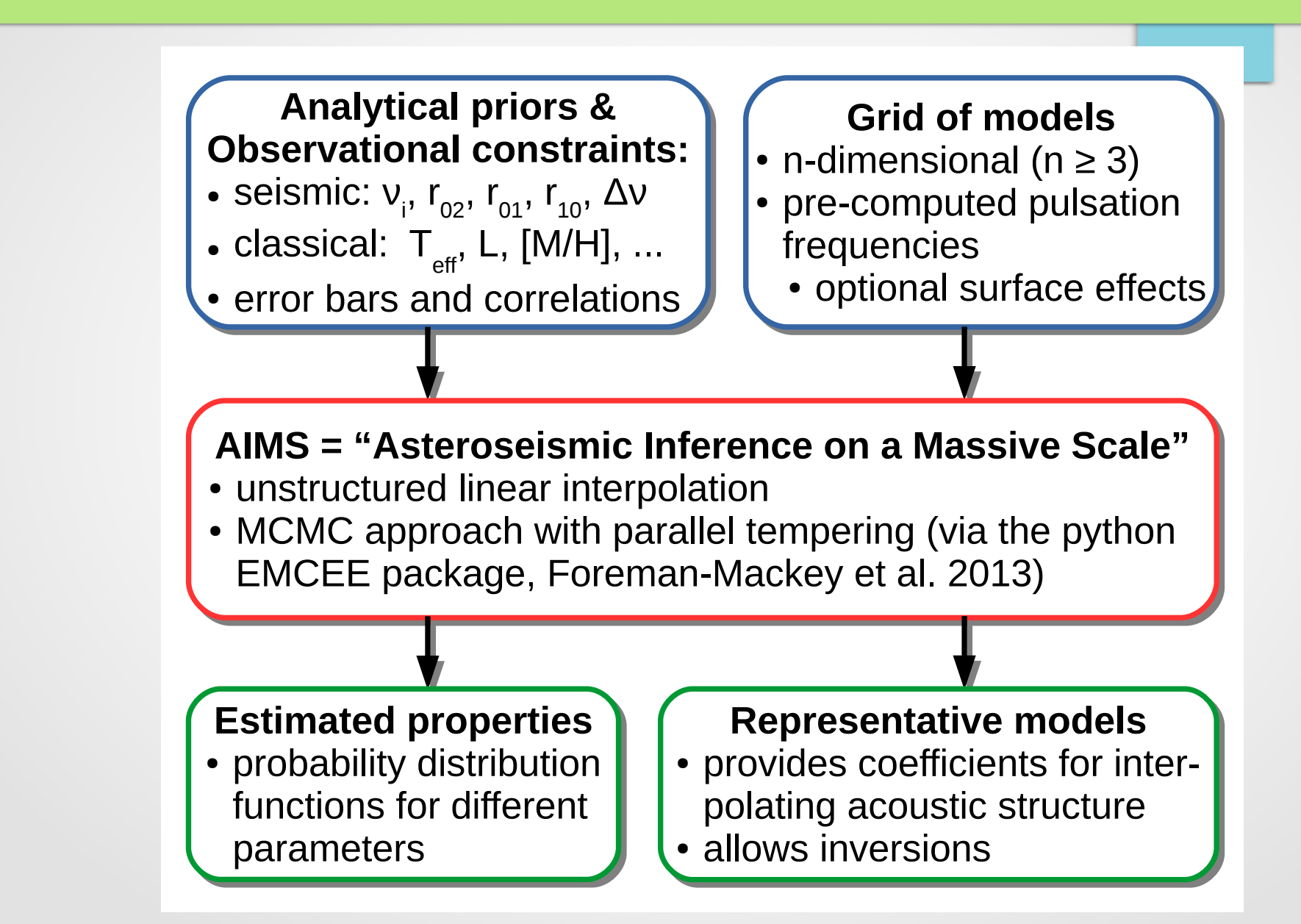

#### Observational constraints

• classic constraints (typically Gaussians)

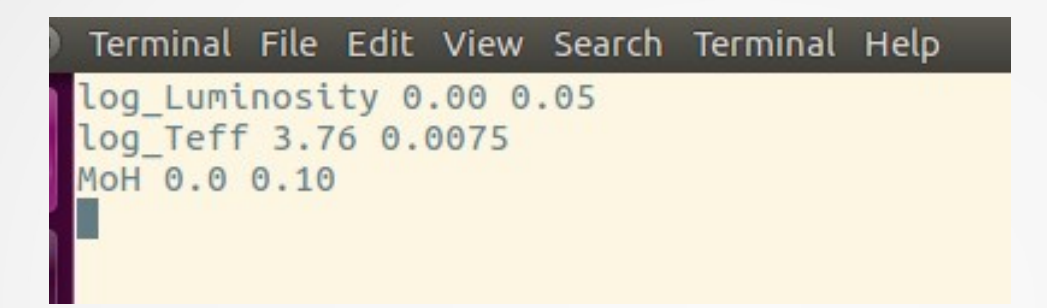

- may apply elementary functions (e.g. log)
- may also specify other distributions (uniform, truncated gaussian)
- seismic constraints (AIMS only)
	- individual frequencies with ℓ and with or without *n*
	- error distributions are assumed to be Gaussian and independant
	- frequency combinations (e.g. separations/ratios) are calculated subsequently and correlations are calculated analytically

# Grid of models

- made of evolutionary tracks characterised by a set of parameter (e.g. M, X, Y)
	- model parameters read from list file by AIMS/SPInS
	- AIMS/SPInS will reconstruct the evolutionary tracks

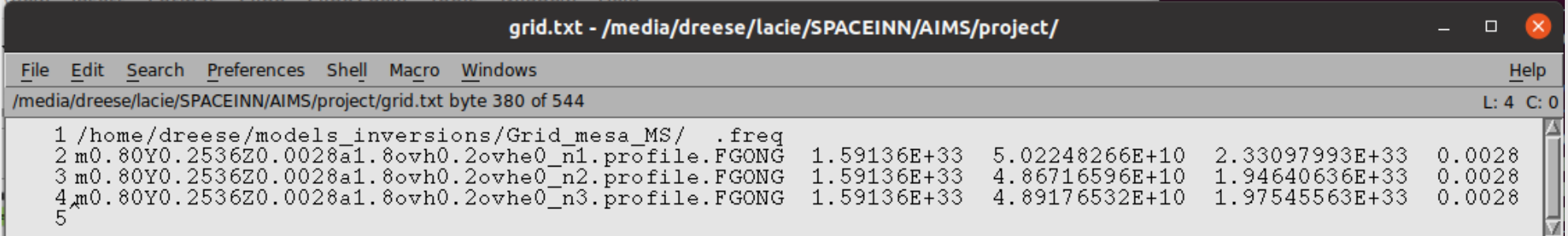

- *for AIMS only:* model frequencies stored in individual files (their paths are specified in the list file)
- a first run is necessary to generate a binary grid file with all of the models parameters, frequencies, and grid tessellation (see interp.)

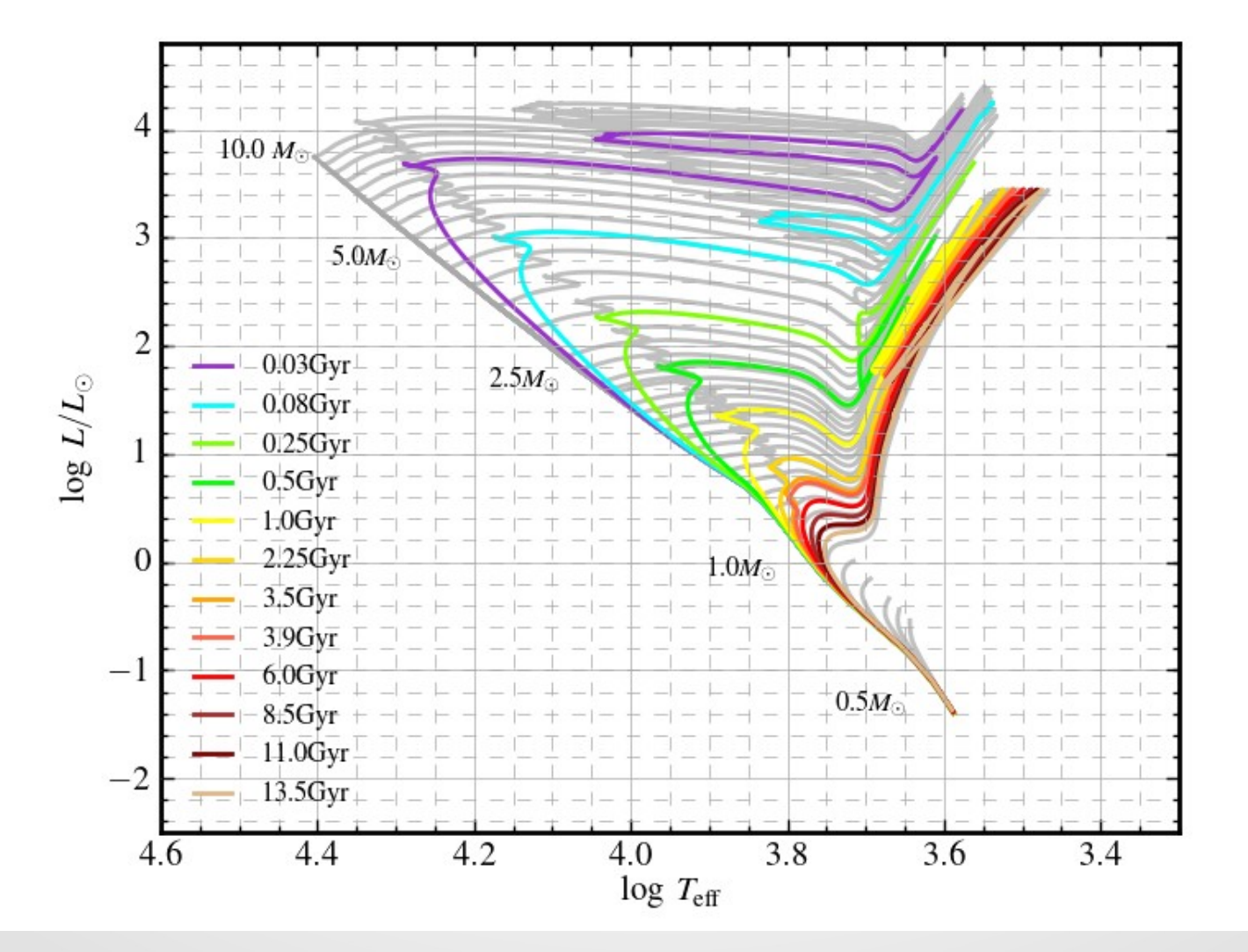

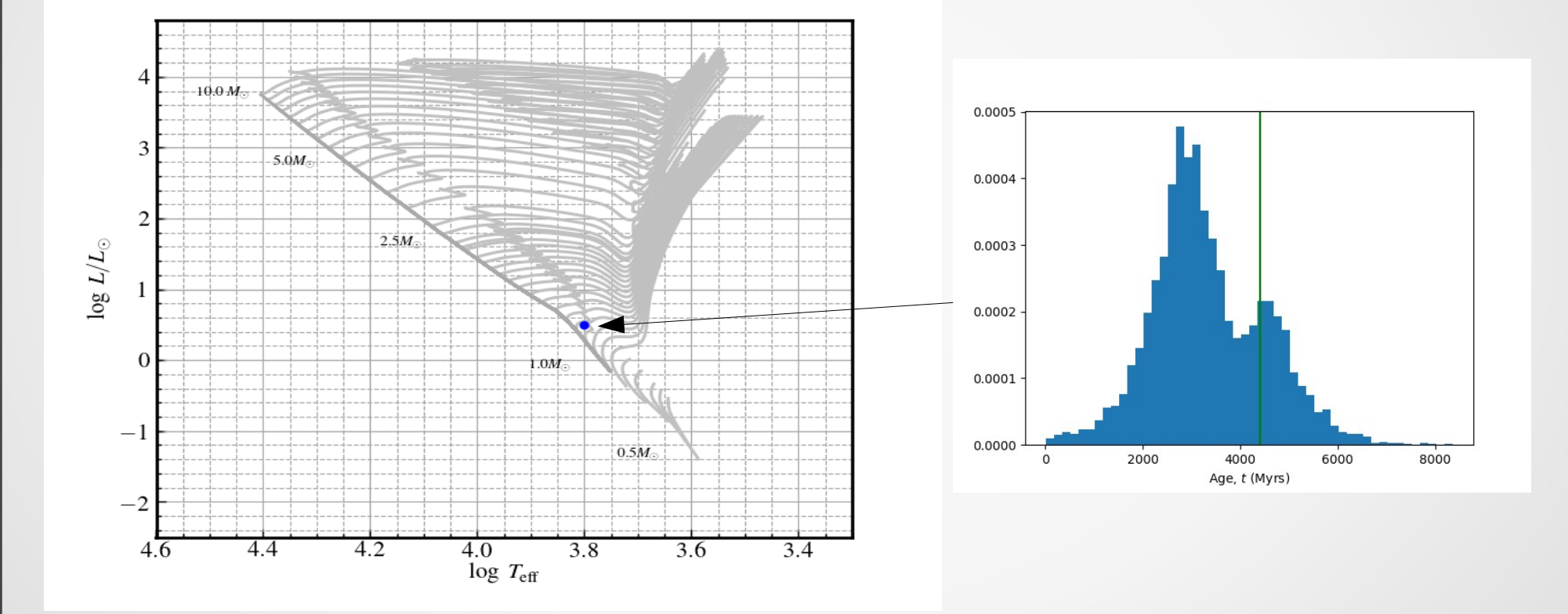

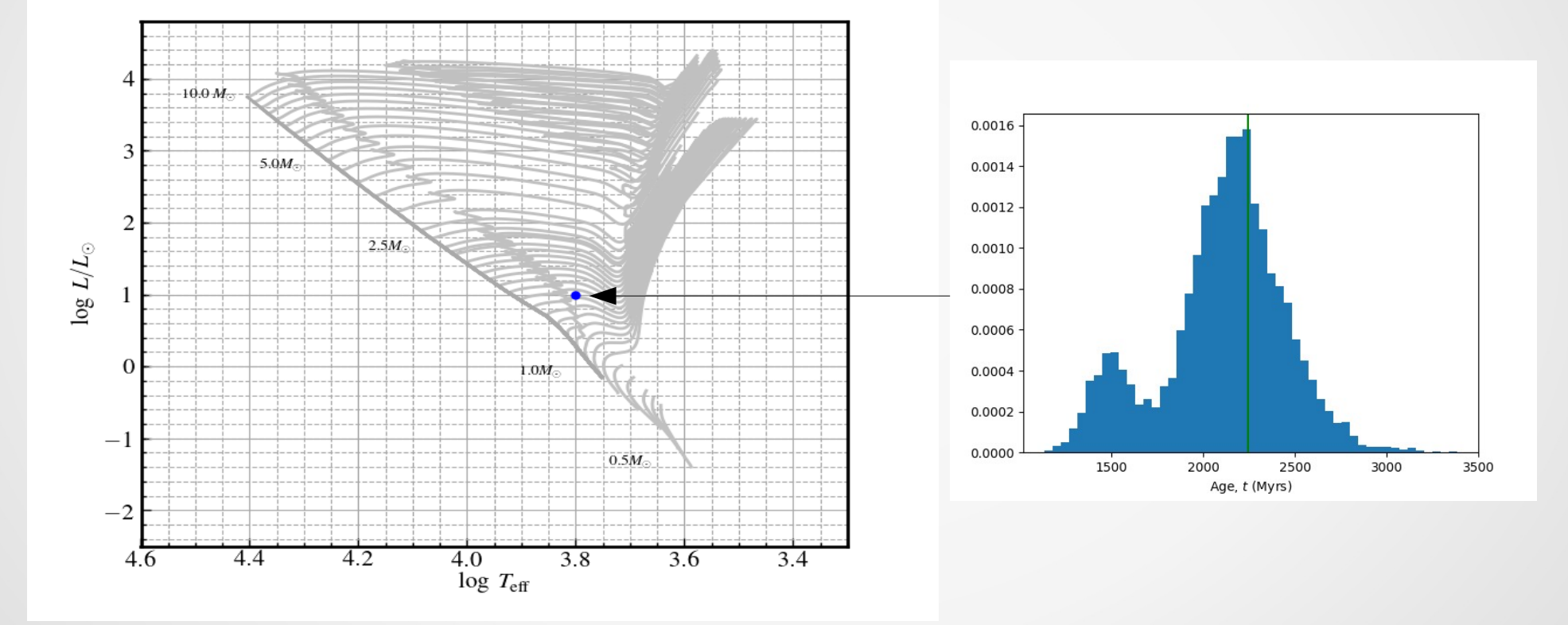

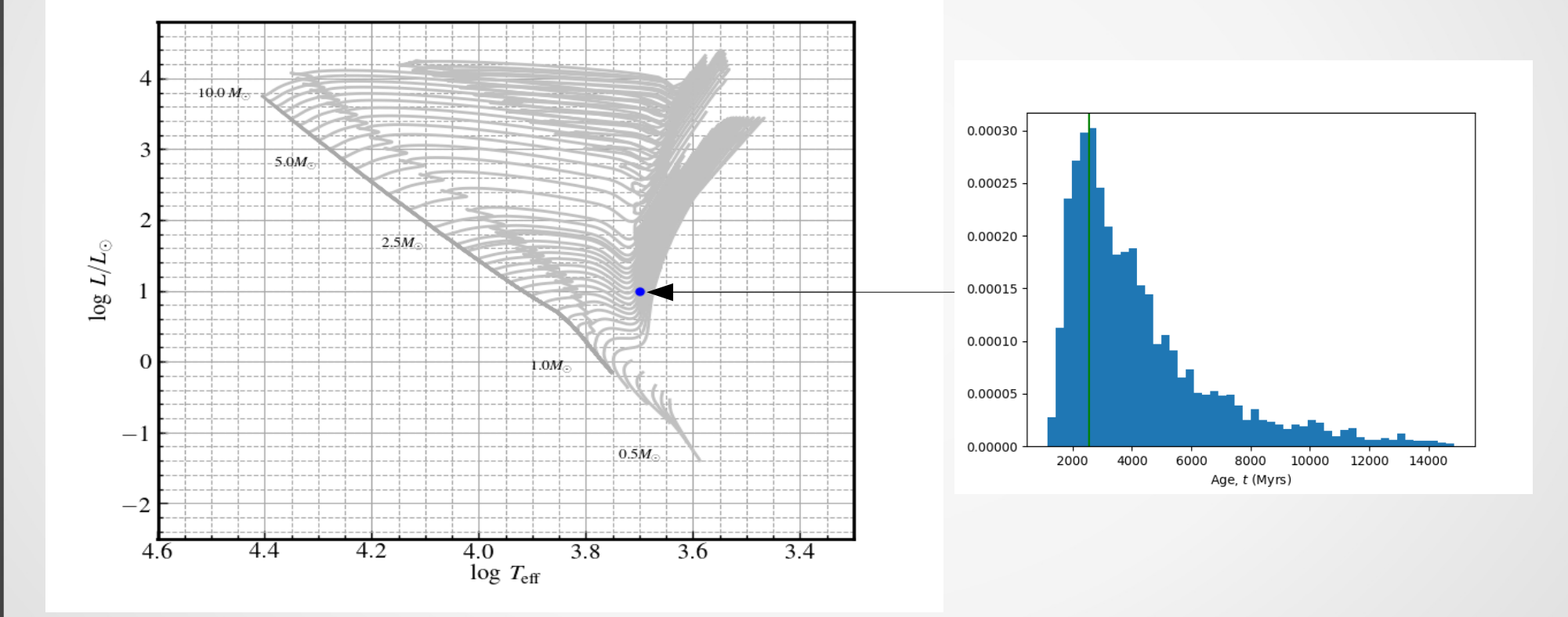

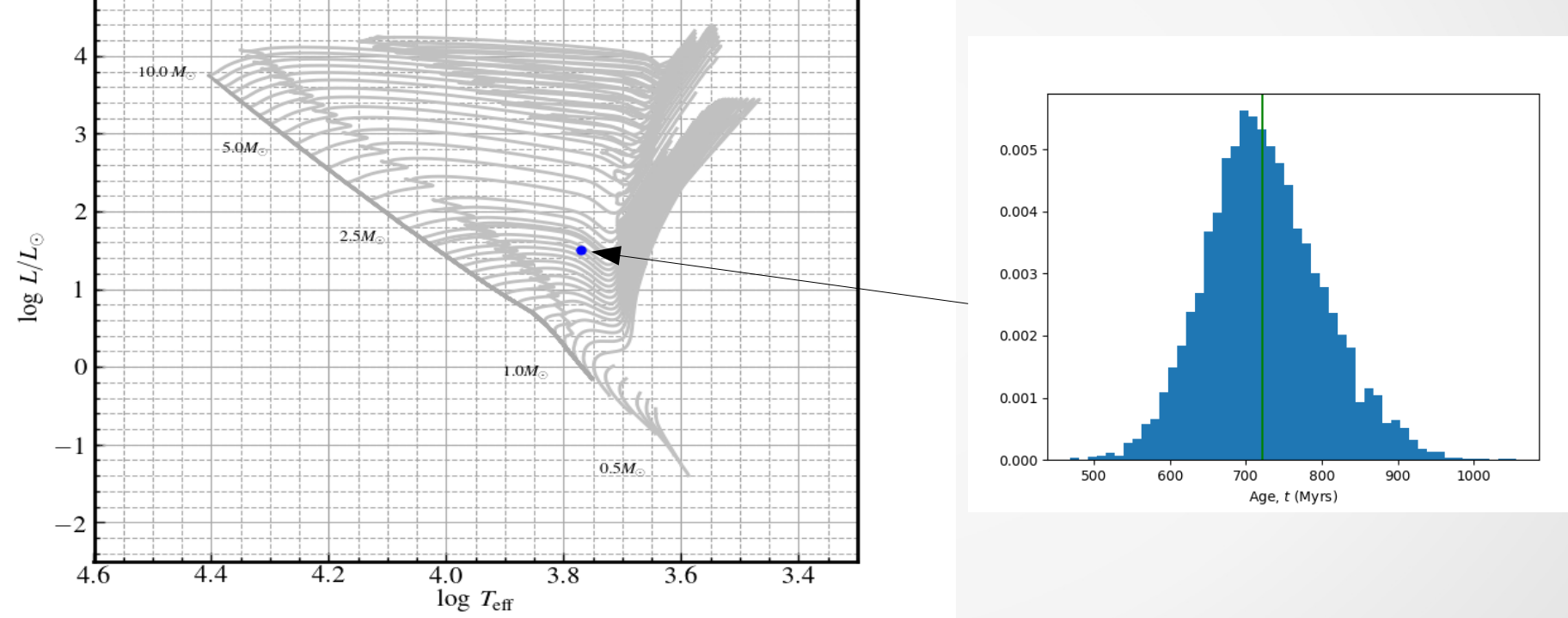

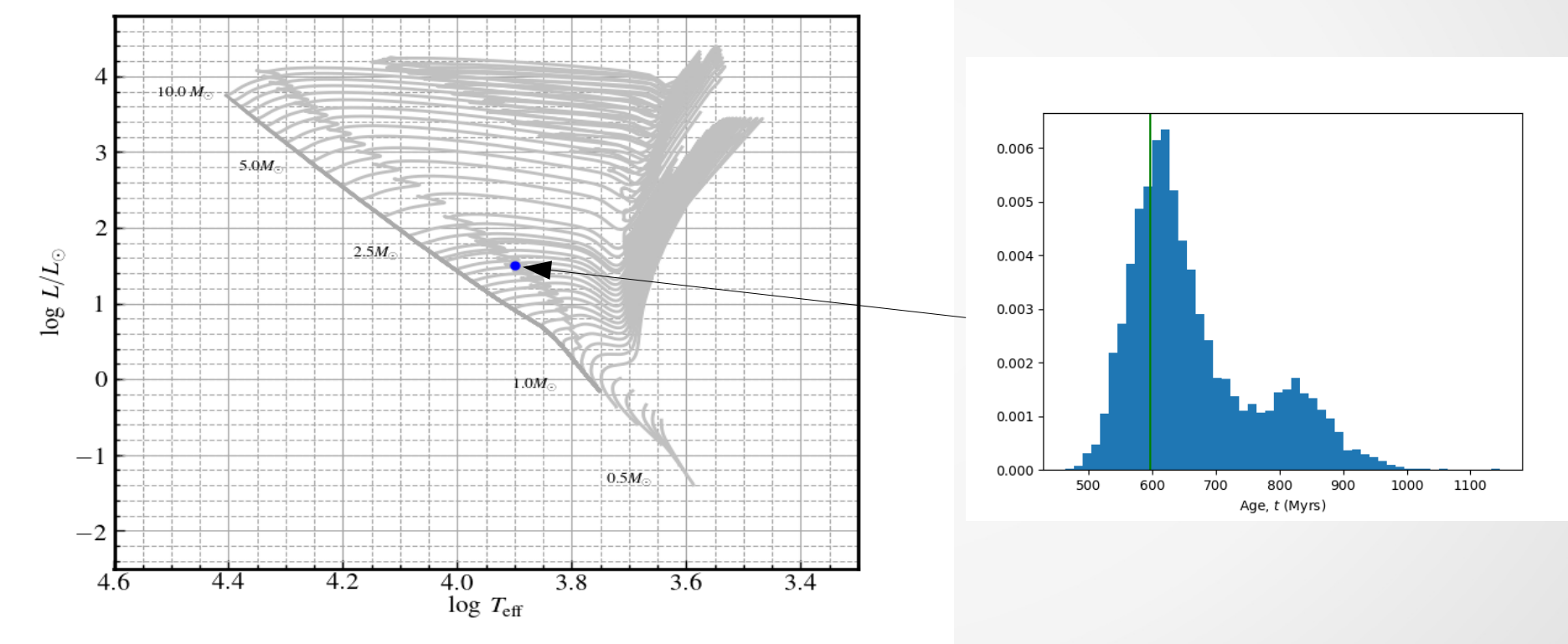

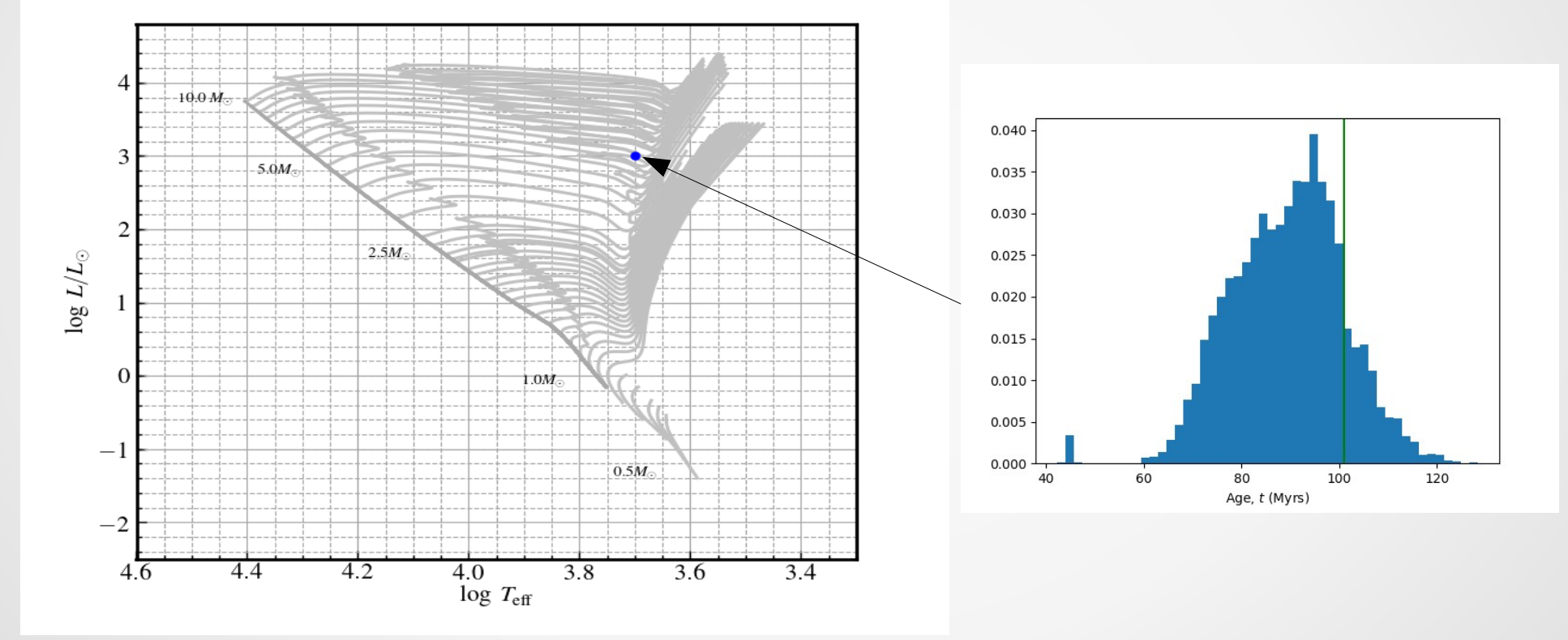

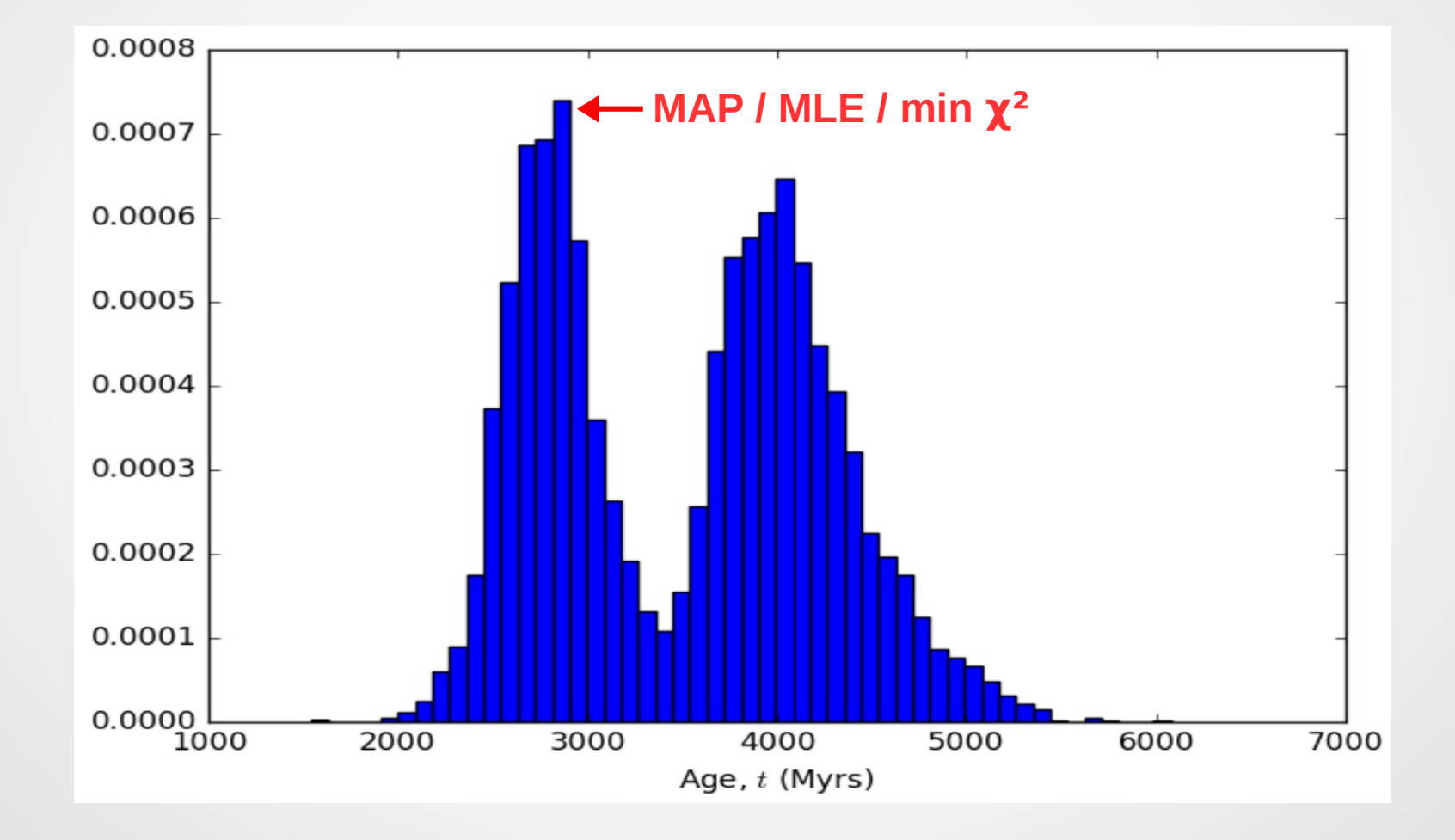

*P*(*model*∣*data*)∝ P(data | model)<br>Likelihood function *P*(*data*∣*model*) *Likelihood function*  $\underbrace{P(\text{model})}_{\text{Prior}}$ • Bayes' theorem:  $P(model|data) \propto P(data|model) P(model)$ *Prior*

- Priors: initial mass function (IMF), metallicity distribution function (MDF), star formation rate (SFR)
- Likelihood function: observational constraints

# The MCMC algorithm

- MCMC = Monte Carlo Markov Chain
- one approach: Metropolis-Hastings algorithm
	- explores the model parameter space so as to
		- spend little time in unlikely regions
		- spend a lot of time in likely regions
		- the distribution of explored points corresponds to PDF

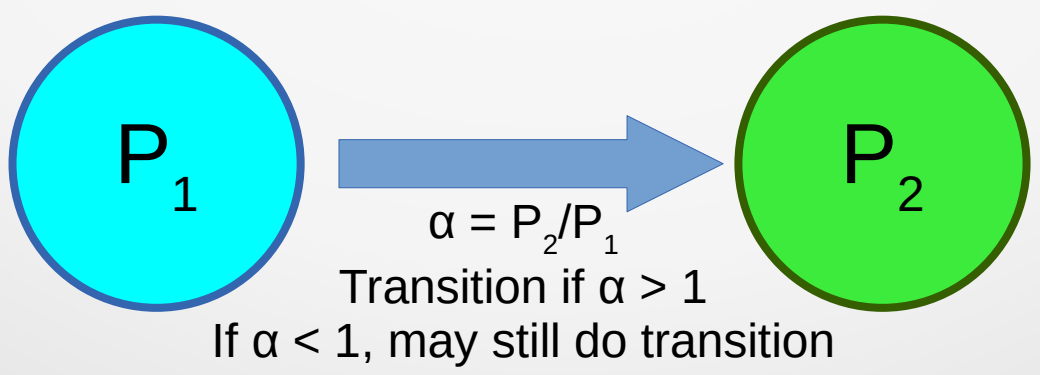

# The MCMC algorithm

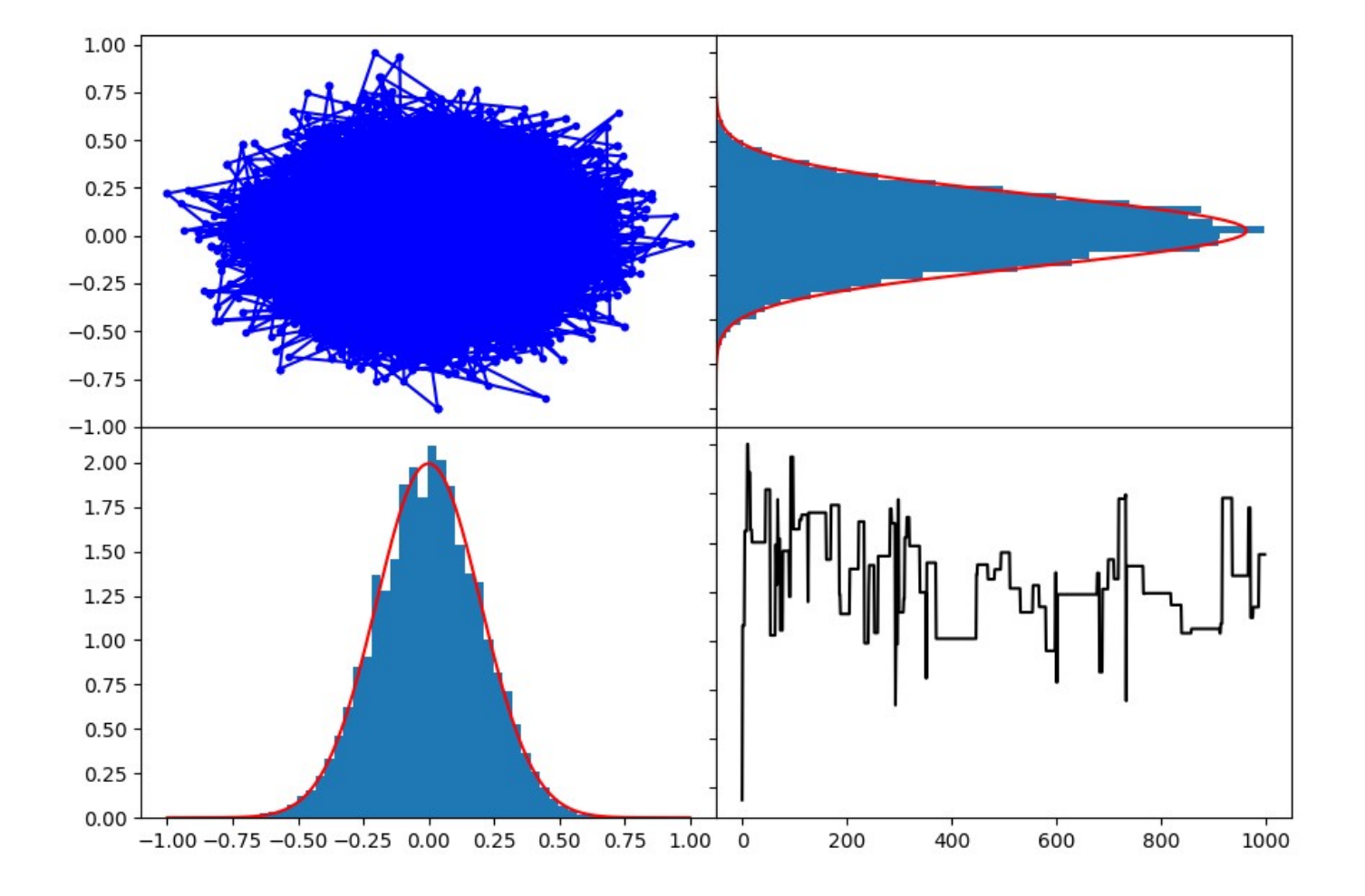

# Model interpolation

- two parts
	- age interpolation
	- track interpolation

#### Age interpolation

- AIMS/SPInS uses 2 age parameters:
	- the physical age, t
	- the equivalent age parameter, τ (corresponds to evolutionary stage)
- MCMC according to age, t
	- this avoids introducing unwanted priors on age
	- components of multiple systems typically have the same *physical age*
- interpolation according to τ
	- this enables combining models at equivalent evolutionary stages when interpolating across tracks

# Age interpolation

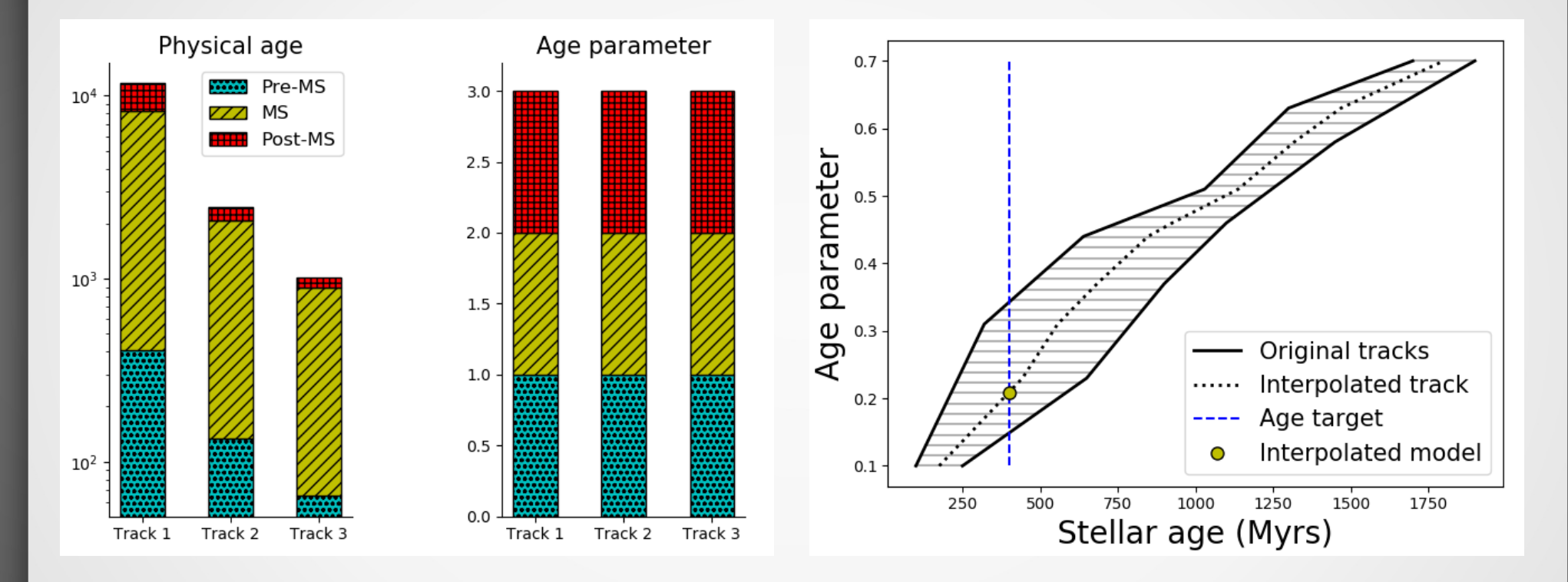

- AIMS/SPInS is constantly going back and forth between t and τ
	- need for efficient algorithm

#### Track interpolation

• apply a Delaunay tessellation

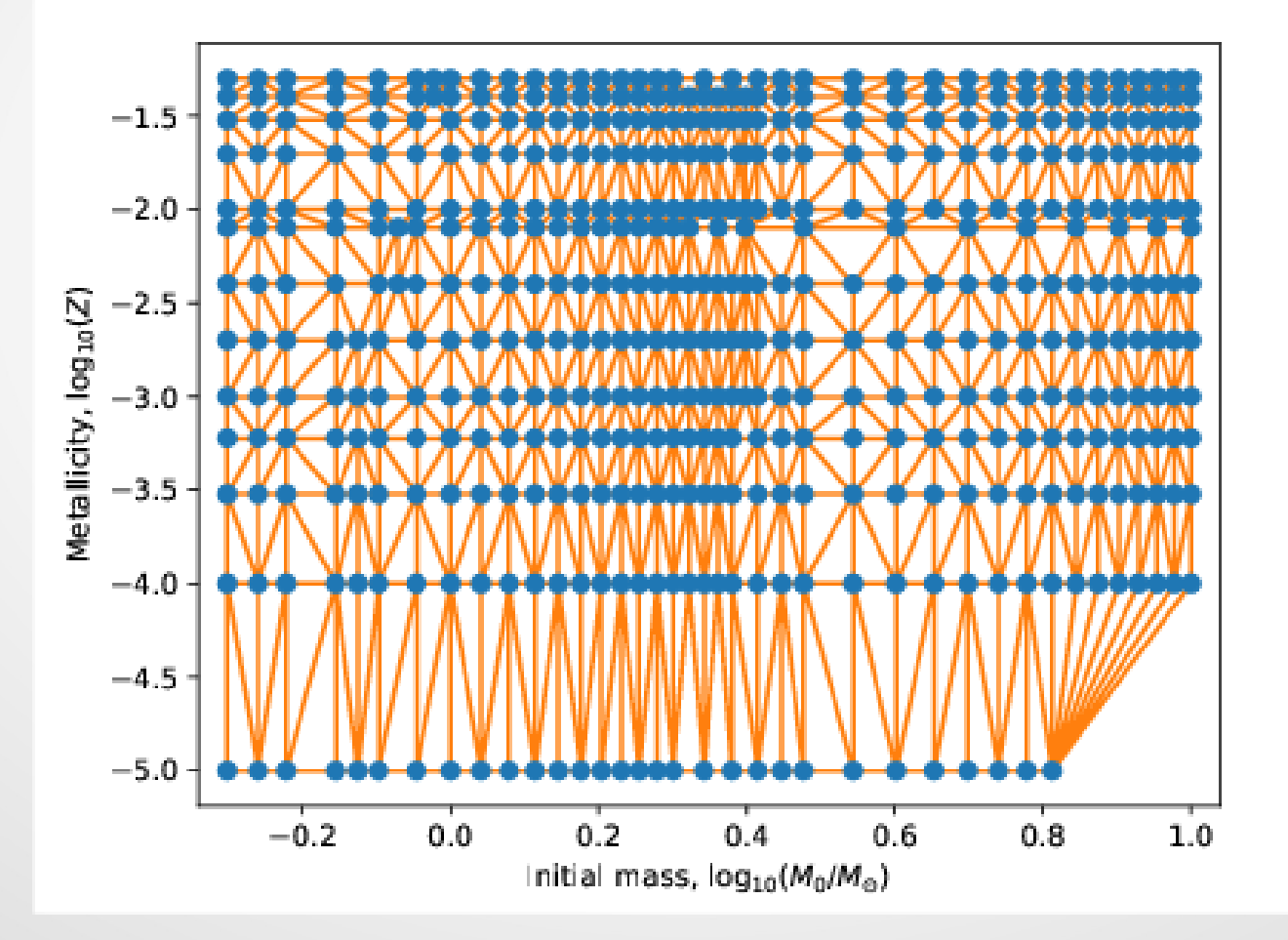

### Track interpolation

• calculate linear integration weights within selected simplex

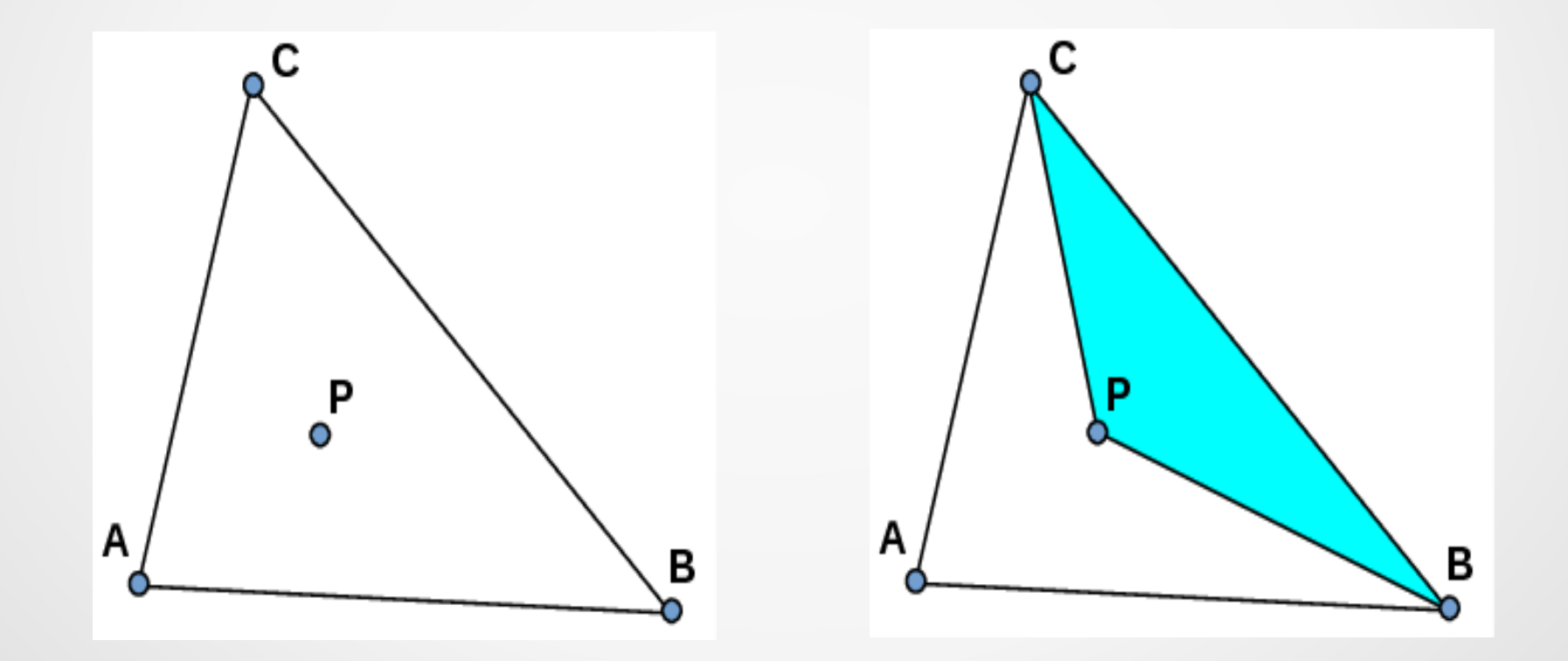

#### Frequency interpolation (AIMS only)

• non-dimensional frequencies are interpolated along tracks

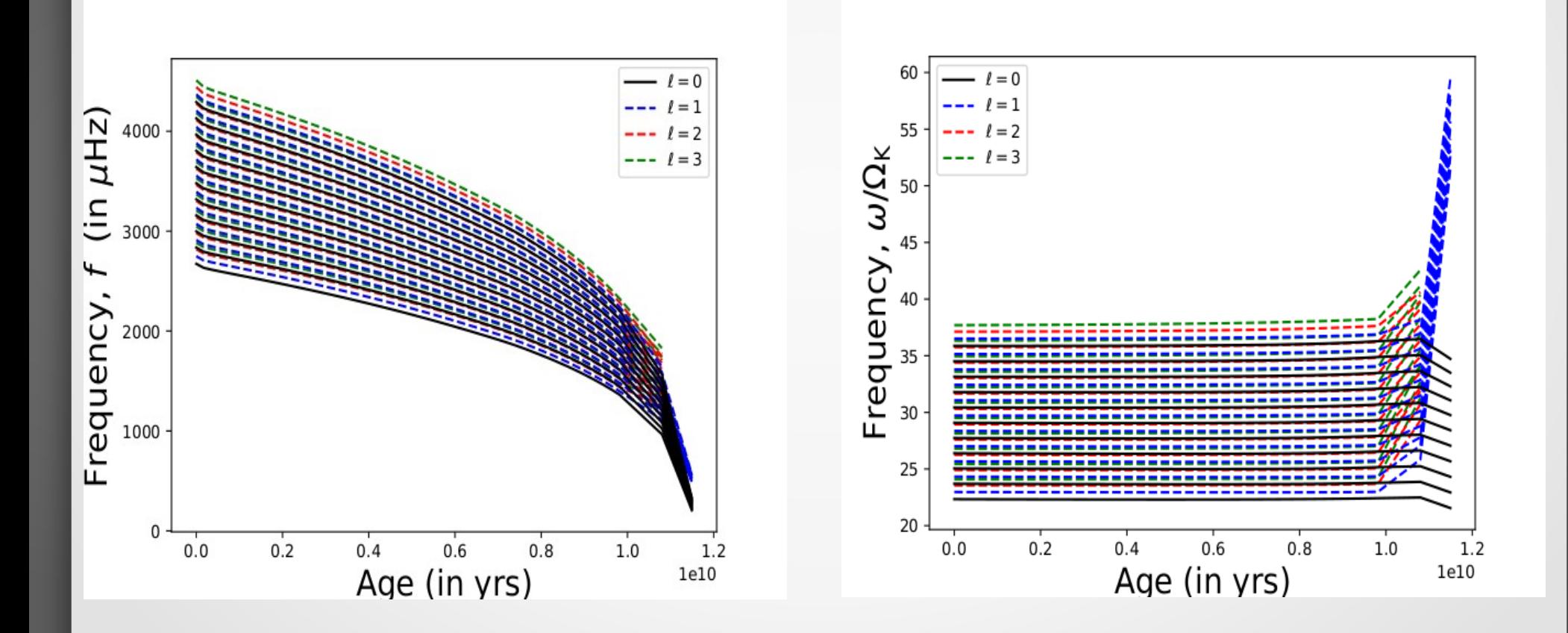

#### Accuracy of the interpolation

• internal tests may be applied to analyse interpolation accuracy

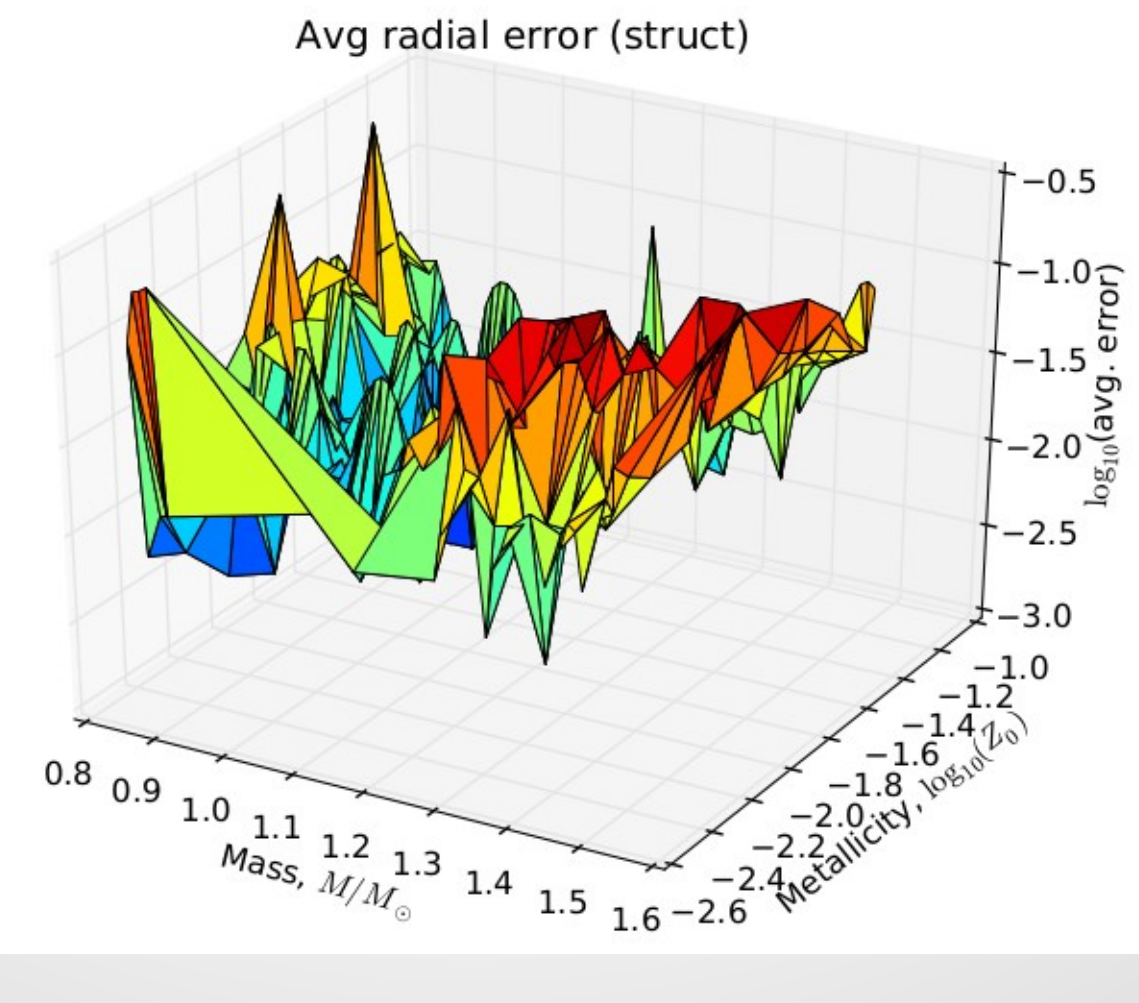

#### Accuracy of the interpolation

• internal tests may be applied to analyse interpolation accuracy

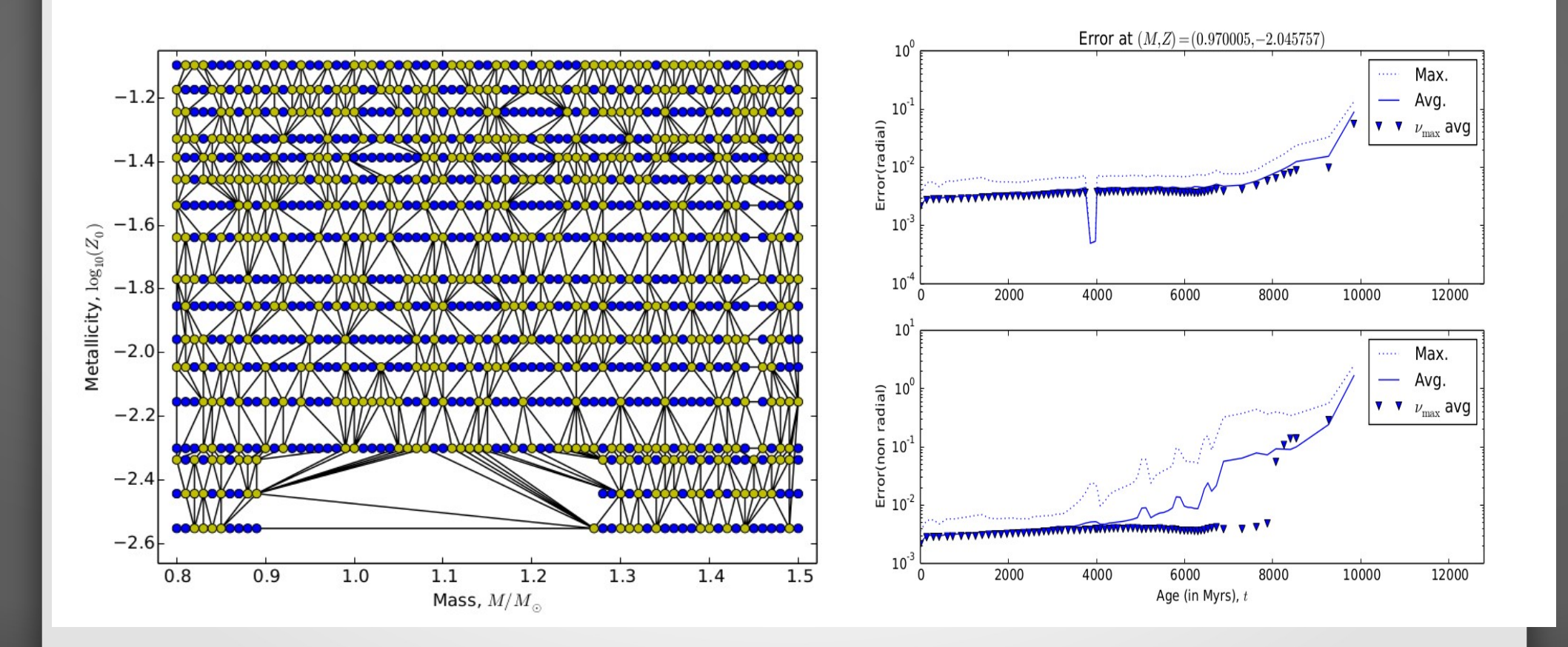

#### Some results with AIMS

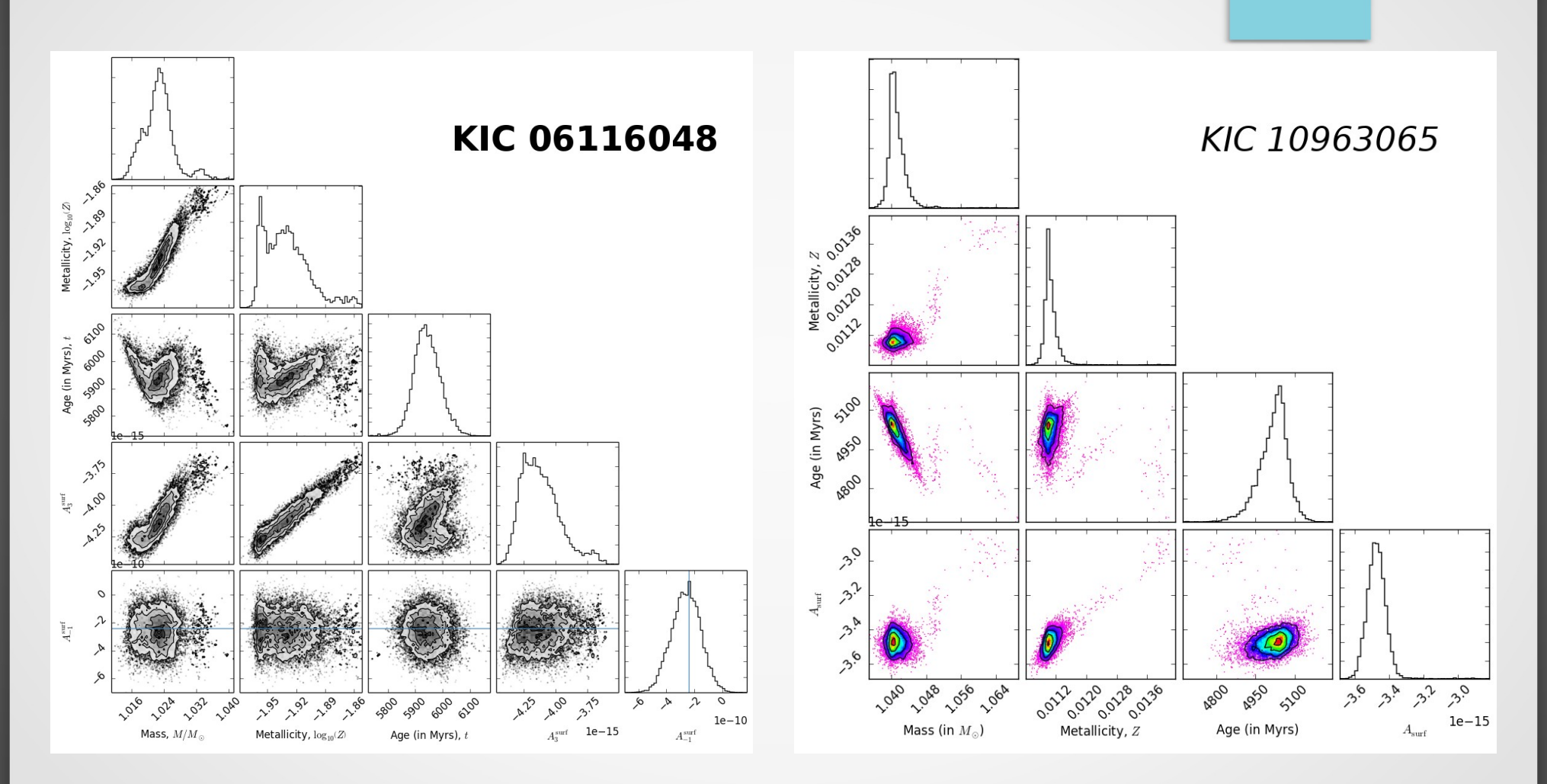

Solutions obtained with AIMS for Kepler LEGACY stars (Lund et al. 2017, Silva Aguirre 2017) – solutions are sometimes multimodal

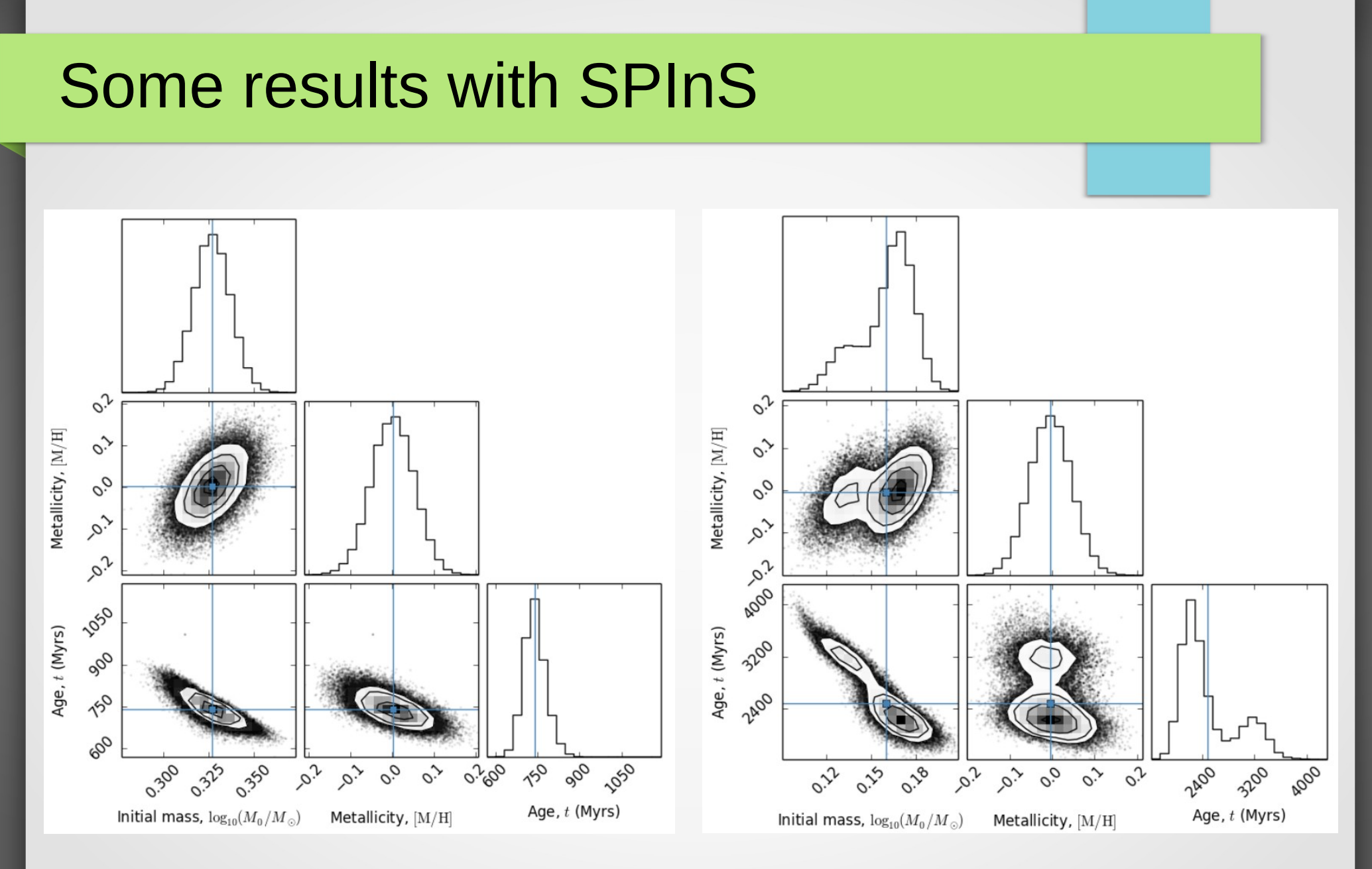

Results for some artificial stars

#### Some results with SPInS

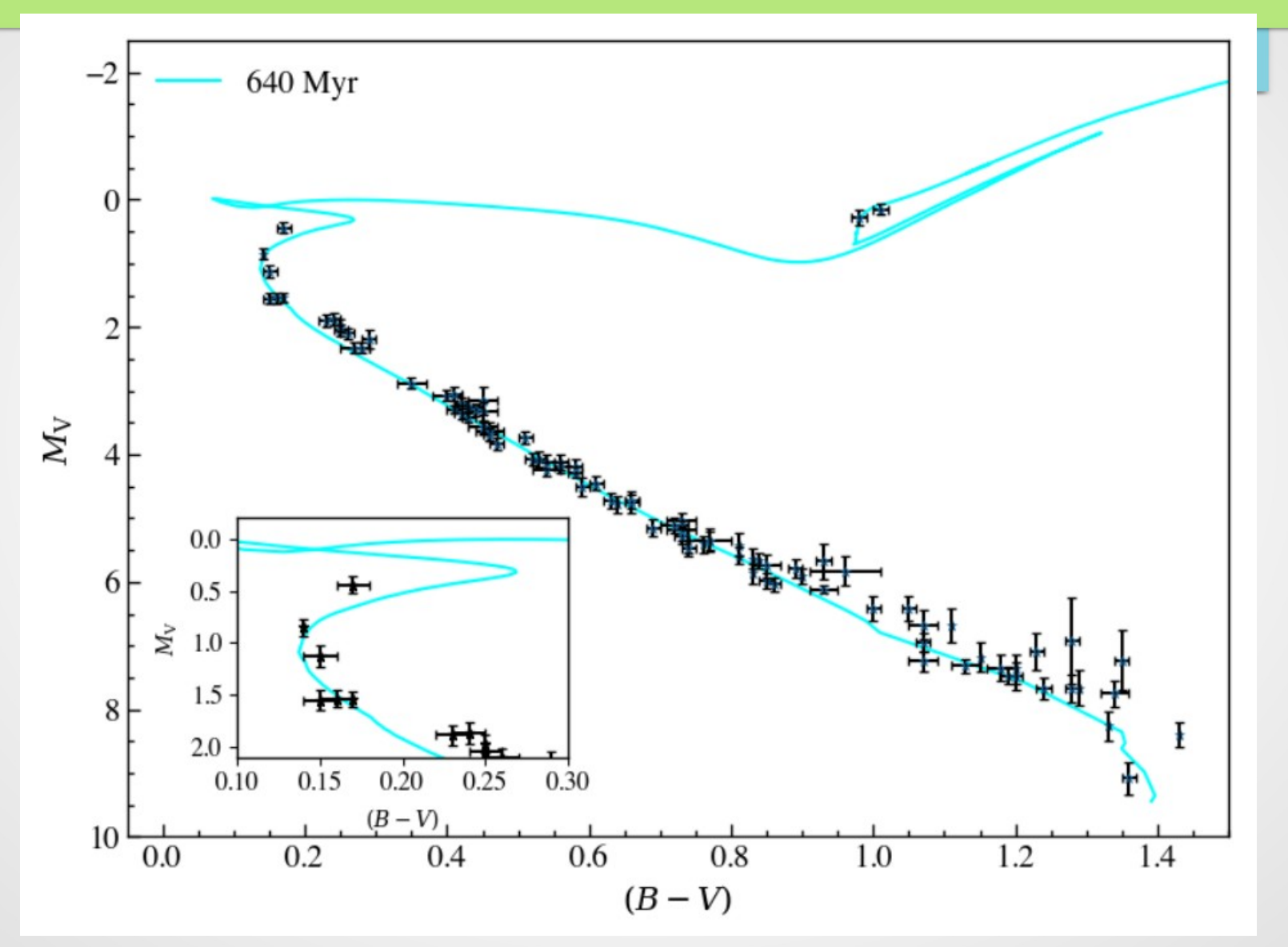

Best fitting isochrone obtained with 92 stars from the Hyades cluster

#### Conclusion & perspectives

- AIMS and SPInS are helping to characterise stars and improve our understanding of various effects, e.g.:
	- AIMS: internal systematic effects and surface effects (Nsamba et al. 2018)
	- SPInS starting to be used extensively for the FLAME work package for Gaia and various other groups
- future improvements
	- automatic stopping criterion for the MCMC sampler
	- possibility of isolating separate modes in multimodal solutions
	- extend AIMS to handle multiple systems
	- extend AIMS to handle rotating stars